# **Plan Overview**

A Data Management Plan created using DMPonline

**Title:** OneTrust import test

**Creator:**Nils Arlinghaus

**Data Manager:** Phil McResearcher

**Project Administrator:** Nils Arlinghaus

**Affiliation:** Erasmus University Rotterdam

**Template:** [TEST OneTrust] EUR Data Management Plan v4.4

**ID:** 104711

**Last modified:** 05-08-2022

### **Copyright information:**

The above plan creator(s) have agreed that others may use as much of the text of this plan as they would like in their own plans, and customise it as necessary. You do not need to credit the creator(s) as the source of the language used, but using any of the plan's text does not imply that the creator(s) endorse, or have any relationship to, your project or proposal

# **OneTrust import test**

### **General**

**Please tick the following boxes if you agree to act according to the following terms:**

- I will answer all questions truthfully and to the best of my knowledge
- I will discuss the data management plan with my research team

Support in writing a data management plan is available through the faculty Data Stewards. If your faculty has no Data **Steward, support is available through the Research Data Management Specialist of the Erasmus Data Service Centre (EDSC is part of the University Library). Which research support professional is available for you?**

Data Steward of my own faculty - ESPhil

## **Administration & Project Description**

#### **Project start date as intended**

2022-09-21

#### **List the name and affiliation of all members of the research team. List the researcher responsible for research data management first. For PhD projects, please indicate the Promotor(s) and/or Daily Supervisor(s) with a (!)**

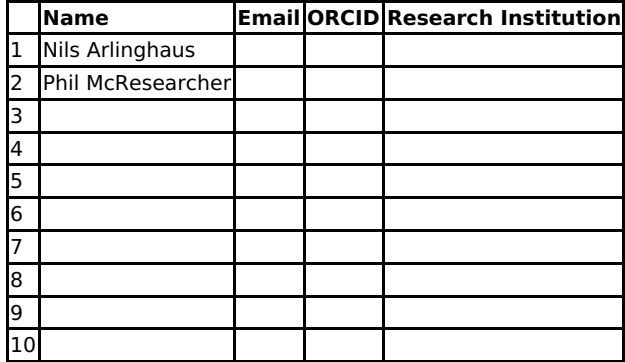

#### Briefly summarize the project background and research question(s) to help others understand the purpose for which **the data are being collected or created.**

Here is an extensive project description that the researcher has copied from somewhere else instead of answering the precise request. **There is text that is in bold, such as this sentence.**There is text that is in italics, such as this sentence.Finally, questions are answered in bullet points:

- **bullet 1**
- bullet 2

The researcher also added a numbered list:

- 1. First
- 2. Second

#### 3. Third

As well as a hyperlink: [Google](https://www.google.com/)

To make it worse, the researcher loves tables:

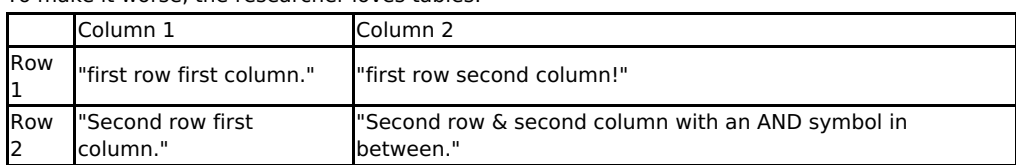

## **Preparation: Legal Arrangements and Policy**

#### **1. With whom will you need to make legal arrangements?**

- For working with multiple research partners
- With research participants

3. List the agreements or other data management policies that you need to uphold butlid not initiate. If you are **reusing existing data, list the terms of use under which you may re-use them.**

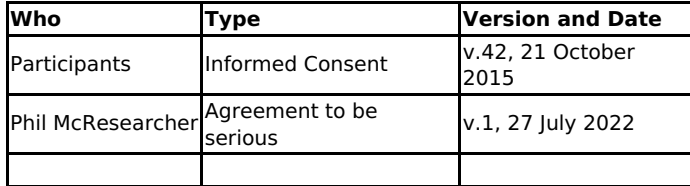

## **During research: Collecting and analyzing**

#### **7. Will you be collecting [sensitive] personal data?**

Yes – Personal data [sensitive] --> Consult your faculty's Privacy Officer

#### **10. Where will you store your dataduring the project? You can select multiple options.**

- EUR OneDrive
- EUR Document Vault [Blackberry Workspaces]

I have some data in OneDrive and some data in EUR Document Vault, so I selected both.

#### **12. What hardware and software do you use? Select all applicable options.**

- EUR supported hardware [e.g. @wEURk laptop, @wEURk workstation]
- Private hardware [e.g. personal laptop, private external hard-drive]

### **After research: Data sharing, re-use**

#### **21. Please specify why you are unable to share [all] data [and code]**

Here I explain why I am unable to share all data. It is a bad explanation and it turns out I just don't want to share my data.

# **After research: Archiving**

### **33. Please list the name of the archive and link to the archive**

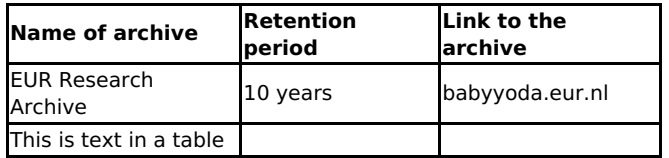